# Konzepte für Experimente an zukünftigen Hadroncollidern II

PD Dr. Oliver Kortner

17.06.2022

Ziel: Bestimmung eines Intervalls, welches mit einer vorgegebenen Wahrscheinlichkeit den wahren Wert eines Parameters enthält.

#### Grenzfall der Normalverteilung

Nehmen wir an, die Größe  $x \in \mathsf{R}$  sei normalverteilt, d.h.

$$
p(x) = N(x; \mu, \sigma) = \frac{1}{\sqrt{2\pi}\sigma} e^{-\frac{1}{2} \frac{(x-\mu)^2}{\sigma^2}}.
$$

Wenn  $\mu$  und  $\sigma$  bekannt sind, dann ist

$$
p(a < x < b) = \int\limits_a^b N(x; \mu, \sigma) \, dx =: \beta.
$$

Falls  $\mu$  unbekannt ist, kann man  $p(\mu + c < x < \mu + d)$  berechnen:

$$
\beta = p(\mu + c < x < \mu + d) = \int_{\mu + c}^{\mu + d} \frac{1}{\sqrt{2\pi}\sigma} e^{-\frac{1}{2}\frac{(x-\mu)^2}{\sigma^2}} dx = \int_{c}^{d} \frac{1}{\sqrt{2\pi}\sigma} e^{-\frac{1}{2}\frac{y^2}{\sigma^2}} dy
$$
\n
$$
= p(c - x < -\mu < d - x) = p(x - d < \mu < x - c).
$$

### Intervallschätzung im Normalverteilungsgrenzfall

$$
\beta = p(\mu + c < x < \mu + d) = \int_{\mu + c}^{\mu + d} \frac{1}{\sqrt{2\pi}\sigma} e^{-\frac{1}{2}\frac{(x-\mu)^2}{\sigma^2}} dx = \int_{c}^{d} \frac{1}{\sqrt{2\pi}\sigma} e^{-\frac{1}{2}\frac{y^2}{\sigma^2}} dy
$$
\n
$$
= p(c - x < -\mu < d - x) = p(x - d < \mu < x - c).
$$

D.h. wenn man x gemessen hat, ist die Wahrscheinlichkeit, dass der gesuchte Wert von  $\mu$  zwischen  $x - d$  und  $x - c$  liegt, gleich  $\beta$ .

- $\circ$  Ist x ein Parameter  $\hat{\alpha}$  aus einer Punktschätzung, die mit der Methode des maximalen Likelihoods oder der Methode der kleinsten Quadrate durchgeführt wurde, dann ist  $\hat{\alpha}$  im asymptotischen Grenzfall normalverteilt, und die obigen Formeln können zur Intervallschätzung angewendet werden.
- Die Intervalle  $[a, b]$  bzw.  $[x d, x c]$  nennt man Konfidenzintervalle. β ist das zum Konfidenzniveau gehörige Konfidenzniveau.

# Verallgemeinerung auf den mehrdimensionalen Fall

$$
Q(x; \mu, \Sigma) := (x - \mu)^t \Sigma^{-1} (x - \mu), \quad x, \mu \in |\mathsf{R}.
$$

$$
p(Q) = \frac{1}{(2\pi)^{d/2}} \cdot \frac{1}{\sqrt{\det(\Sigma)}} \exp\left(-\frac{1}{2}Q(x; \mu, \Sigma)\right).
$$

In mehreren Dimensionen wird das Konfidenzintervall zu einem Konfidenzbereich, der zum Konfidenzniveau β gehört:

$$
p(Q(x; \mu, \Sigma) < K_\beta^2) = \beta.
$$

# Likelihoodbasierte Konfidenzintervalle

$$
-2\ln N(x = \mu \pm \sigma; \mu, \sigma) - [-2\ln N(x = \mu; \mu, \sigma] = 1.
$$

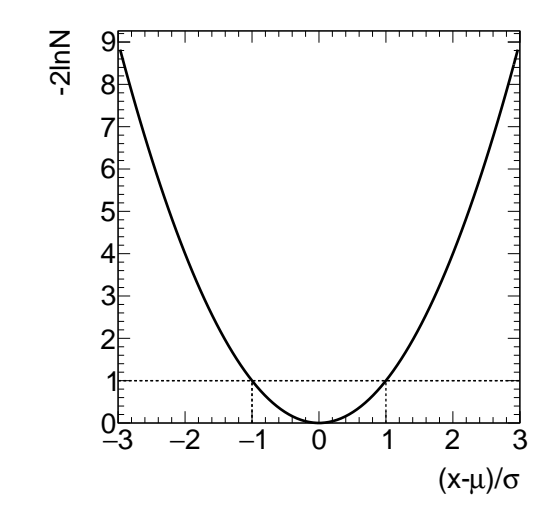

# Likelihoodbasierte Konfidenzintervalle

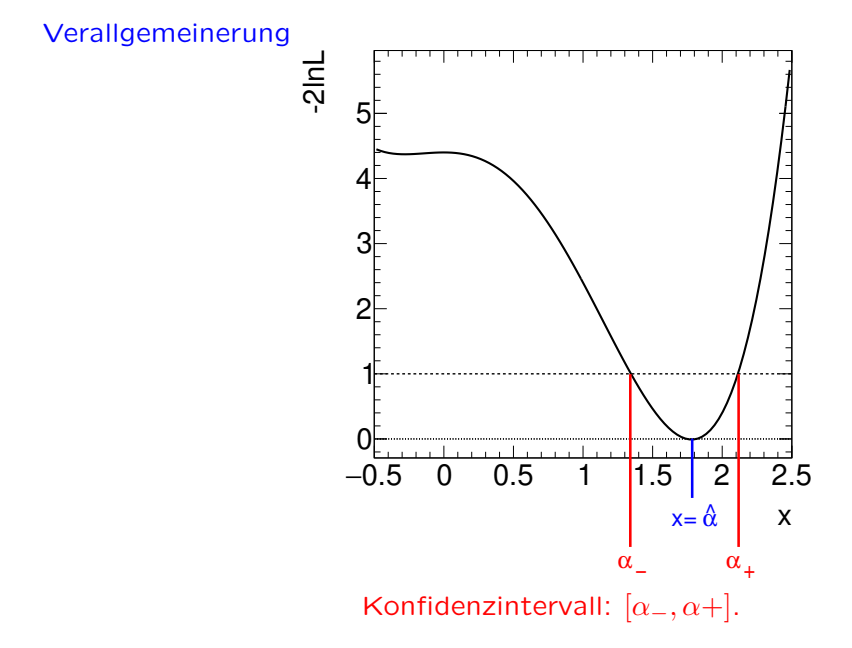

#### Hypothesentest

Ziel, festzustellen, welche Hypothese (für eine Wahrscheinlichkeitsverteilung) die aufgezeichneten Messpunktverteilungen (Daten) beschreibt.

Nomenklatur.  $H_0$ : Nullhypothese.

 $H_1$ : alternative Hypothese.

Einfache und zusammengesetzte Hypothesen

- $\bullet$  Wenn die Hypothesen  $H_0$  und  $H_1$  vollständig ohne freie Parameter gegeben sind, nennt man die Hypothesen einfache Hypothesen.
- Falls eine Hypothese mindestens einen freien Parameter enthält, bezeichnet man sie als zusammengesetzte Hypothese.

**Vorgehensweise** 

Für den Hypothesentest muss man  $W$  so wählen, dass

 $p(Daten \in W | H_0) = \alpha$ 

bei klein zu wählendem  $\alpha$  und gleichzeitig

 $p(\text{Data} \in D \setminus W | H_1) = \beta$ 

mit möglichst kleinem β.

# Einführendes Beispiel zum Hypothesentest

Ein theoretisches Modell sagt die Existenz eines Teilchens mit der Masse  $M$ , den Produktionswirkungsquerschnitt und die partielle Breite für den Zerfall in ein Photonenpaar voraus. Um dieses Modell zu bestätigen oder zu widerlegen, muss man sich die Verteilung von  $m_{\gamma\gamma}$  ansehen.

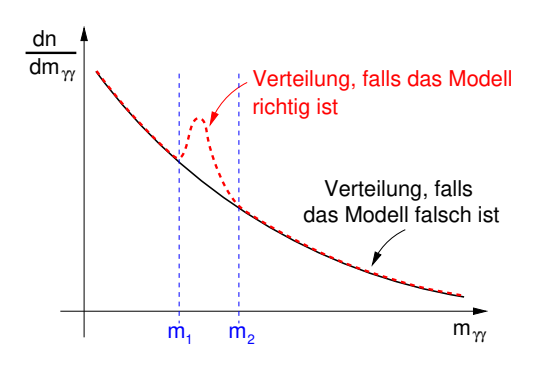

Im Intervall  $[m_1, m_2]$  ist man auf die Vorhersage des Modells empfindlich. Man hat zwei Hypothesen, nämlich dass die Theorie richtig oder falsch ist.

- $H_0$ : Nullhypothese: "Theorie ist" falsch."
- $H_1$ : Alternativhypothese: Theorie ist richtig."

Bei genügend großer Datenmenge ist die Wahrscheinlichkeit, dass die gemessene  $m_{\gamma\gamma}$ -Verteilung wie  $H_0$  aussieht, klein, falls die Theorie stimmt. Gleichzeitig ist ide Wahrscheinlichkeit, dass die gemessenen Massenverteilung wie  $H_1$  aussieht, groß.

# Einführendes Beispiel zum Hypothesentest

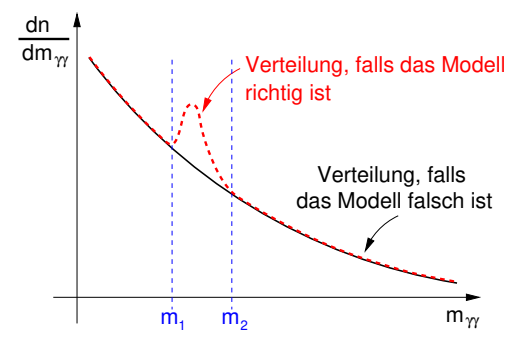

n: Anzahl der im Intervall  $[m_1, m_2]$  gemessenen Ereignisse. Man muss nun einen Schwellenwert  $N$  so wählen, dass

$$
p(n > N | H_0) = \alpha
$$

mit klein zu wählendem  $\alpha$  und

$$
p(n \le N | H_1) = \beta
$$

möglichst klein ist, falls die Theorie, also  $H_1$  richtig ist.

### Einführendes Beispiel – experimentelle Praxis

n: Anzahl der im Intervall  $[m_1, m_2]$  gemessenen Ereignisse. Man muss nun einen Schwellenwert  $N$  so wählten, dass

 $p(n > N | H_0) = \alpha$ 

mit klein zu wählendem  $\alpha$  und

$$
p(n \le N | H_1) = \beta
$$

möglichst klein ist, falls die Theorie, also  $H_1$  richtig ist.

#### Experimentelle Praxis

- $\alpha=5,7\cdot 10^{-7}$ , was 5 $\sigma$  einer Normalverteilung entspricht, um die Entdeckung eines Teilchens zu behaupten.
- **•** Bei einem Wert von  $\alpha = 0.3\%$ , was  $3\sigma$  einer Normalverteilung entspricht, sagt man, man habe Anzeichen für die Existenz eines neuen Teilchens.

#### Fehler erster und zweiter Art

Das Konfidensniveau  $\alpha$  ist als die Wahrscheinlichkeit definiert, dass  $x \in W$ liegt, falls die Nullhypothese  $H_0$  richtig ist:

 $p(x \in W | H_0) = \alpha.$ 

Die Wahrscheinlichkeit  $\beta$  gibt die Wahrscheinlichkeit an, dass man die Alternativhypothese  $H_1$  fälschlicherweise verwirft:

 $p(x \in D \backslash W | H_1) = \beta.$ 

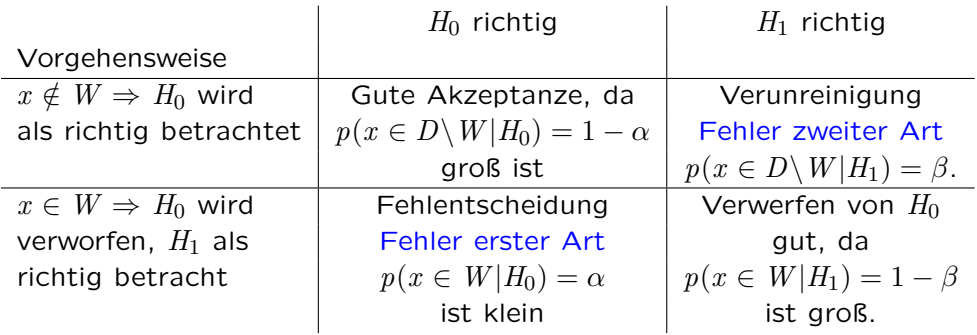